**1** 

 $[1]$ 

**2** アプローチ

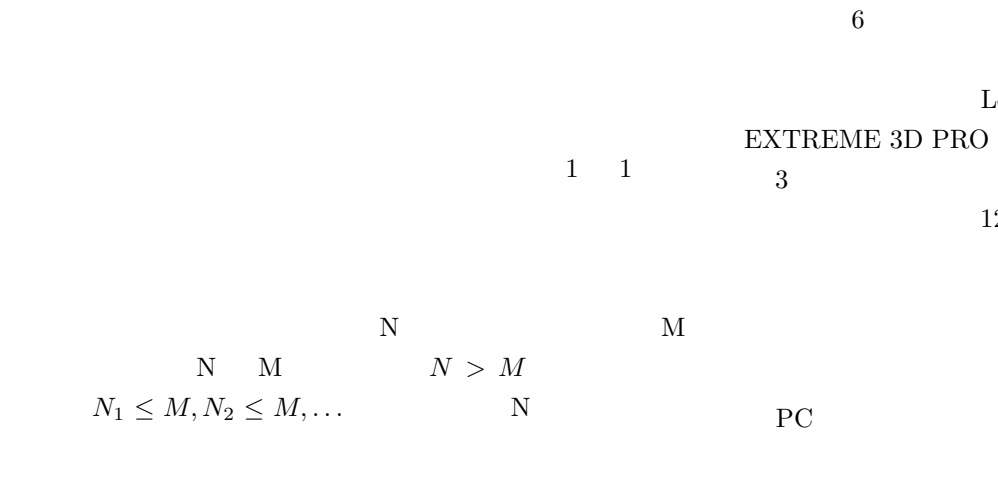

 $M$ 

**3** example  $\overline{\phantom{a}}$  $23$ 

池田憲弘*<sup>∗</sup>*

 $6$   $\rm{LAN}$  ${\rm Logistic}$ 

 $3$  $12$  $PC$ PC extension of the set of the set of the set of the set of the set of the set of the set of the set of the set of the set of the set of the set of the set of the set of the set of the set of the set of the set of the set

 $\frac{1}{1}$  $\overline{2}$ 

**4** 手法

 $SPC-001$ 

*∗*室蘭工業大学 情報工学科 認知ロボティクス研究室

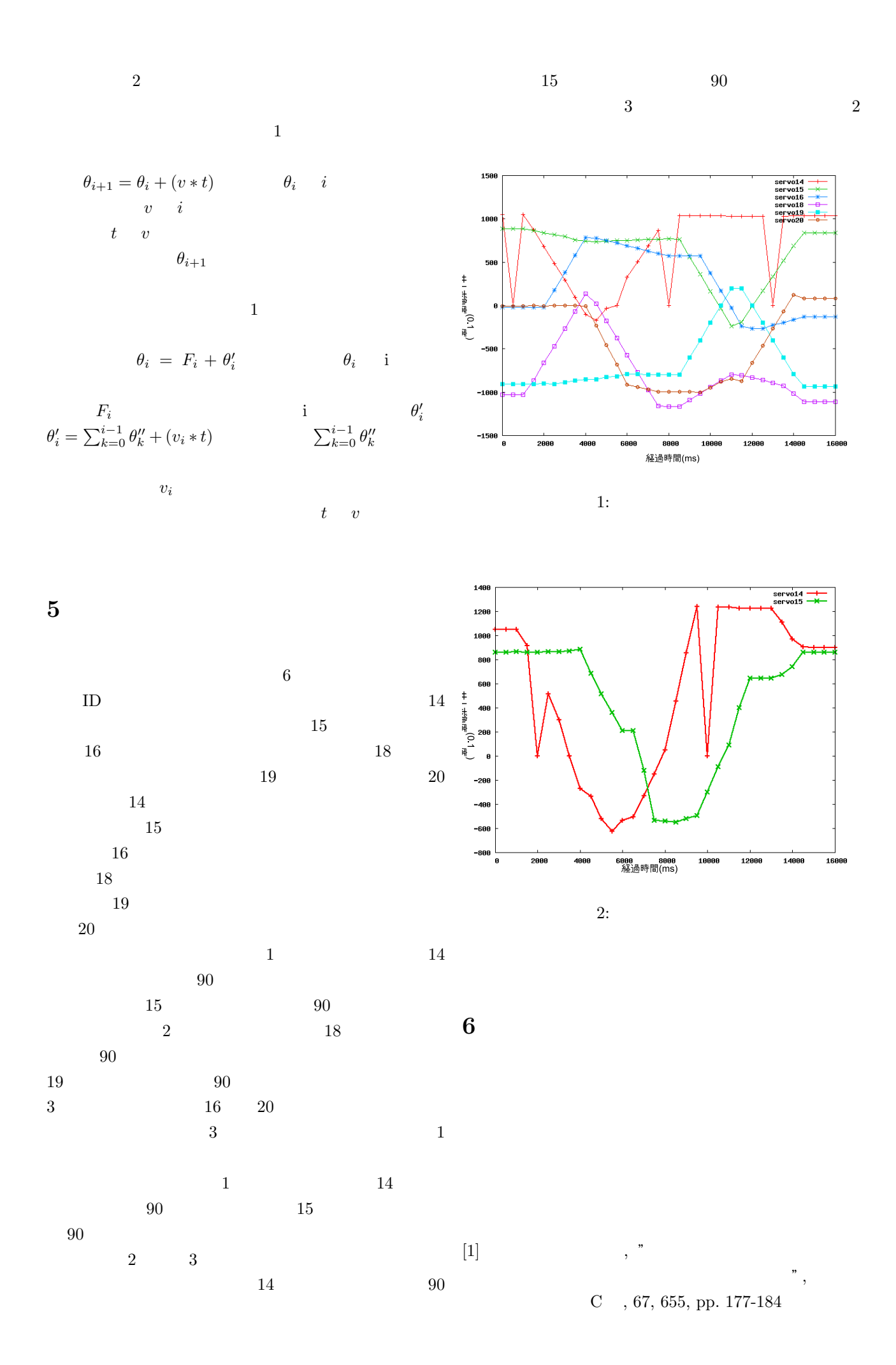